## ADD-ON COURSES

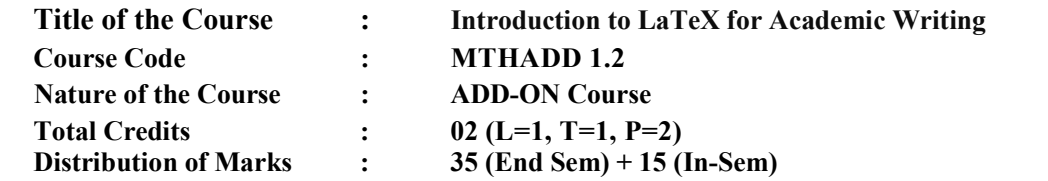

Course Objectives: The objectives of this Course are-

- Understand the basic structure of LaTeX documents.
- $\triangleright$  Be able to create well-structured and formatted academic texts.
- $\triangleright$  Learn to include figures, tables, and mathematical equations in their documents.
- $\triangleright$  Manage bibliographies and citations using BibTeX.

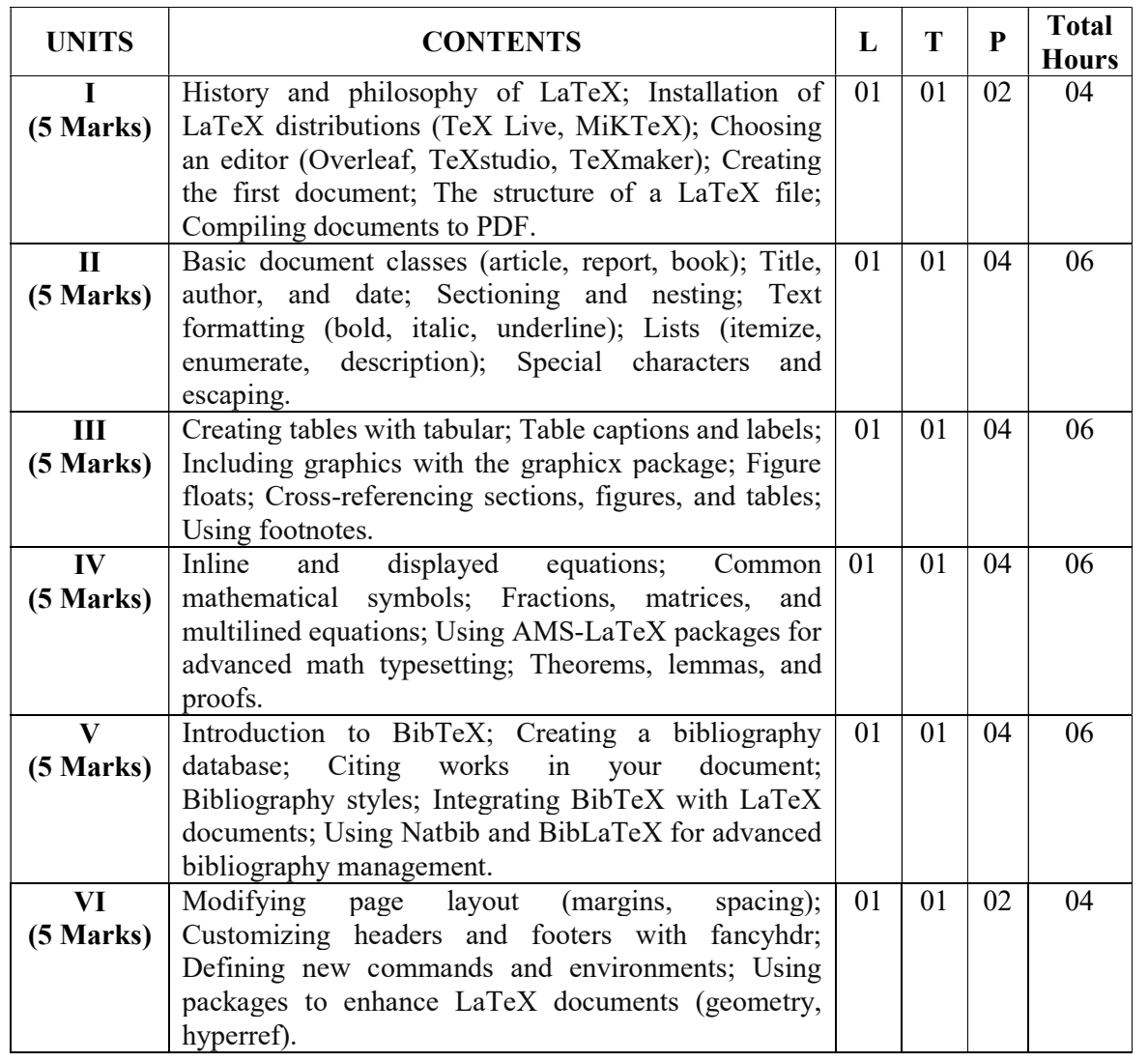

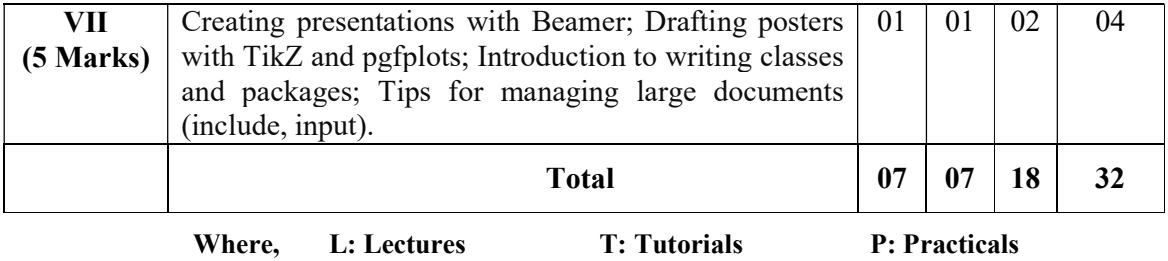

## MODES OF IN-SEMESTER ASSESSMENT: (15 Marks)

- One Internal Examination 10 Marks
- Others (any one or more) 05 Marks
	- o Seminar presentation on any of the relevant topics
	- o Assignment
	- o Group Discussion
	- o Quiz
	- o Viva-Voce

## LEARNING OUTCOMES:

After the completion of this course, the learner will be able to:

- $\triangleright$  Write and compile LaTeX documents.
- $\triangleright$  Customize document layouts and styles.
- $\triangleright$  Insert and format mathematical content and figures.
- $\triangleright$  Automate bibliography management.

## SUGGESTED READINGS:

- Leslie Lamport, "LaTeX: A Document Preparation System", 2nd Edition, 1994, Addison-Wesley.
- Frank Mittelbach and Michel Goossens, "The LaTeX Companion", 2nd Edition, 2004, Addison-Wesley.
- George Grätzer, "More Math Into LaTeX", 5th Edition, 2016, Springer.